# **Dynamic Memory Allocation – beyond the stack and globals**

#### • **Stack**

- **Easy to allocate (decrement esp)**
- **Easy to deallocate (increment esp)**
- **Automatic allocation at run-time, including variable size (alloca)**
- **Can pass values to called procedures, but not up to callers**

#### • **Global variables**

- **Statically allocated**
- **Have to decide at compile time how much space you need**
- **Can pass values between any procedures**

#### • **Allocation on the heap**

- **Dynamically allocated at run-time**
- **Independent of procedure calls**
- **But must be carefully managed**
	- Automatically: garbage collection
	- Manually: malloc/free or new/delete

# **Dynamic Memory Allocation**

**Application**

**Dynamic Memory Allocator**

**Heap Memory**

## **Explicit vs. Implicit Memory Allocator**

- **Explicit: application allocates and frees space** 
	- E.g., malloc and free in C, new/delete/delete[] in C++
- **Implicit: application allocates, but does not free space**
	- E.g. garbage collection in Java, ML or Lisp

## **Allocation**

- **In both cases the memory allocator provides an abstraction of memory as a set of blocks**
- **Doles out free memory blocks to application**

## **Allocator is typically a system or language library**

# **Process memory image**

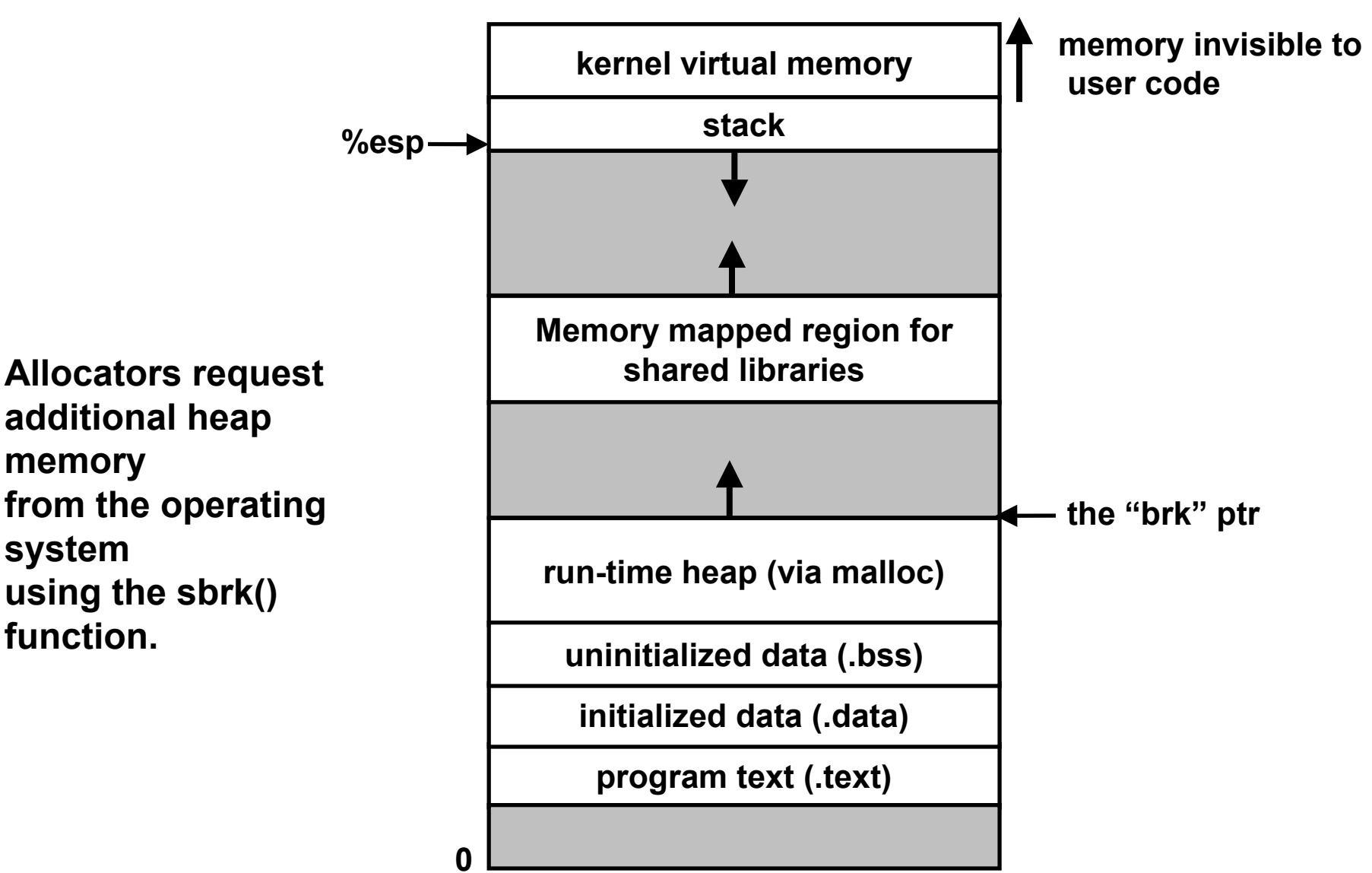

# **Malloc package**

#### **#include <stdlib.h>**

#### **void \*malloc(size\_t size)**

- **if successful:**
	- returns a pointer to a memory block of at least **size** bytes, aligned to 8-byte boundary.
	- if size==0, returns NULL
- **if unsuccessful:** returns NULL

#### **void free(void \*p)**

- **returns the block pointed at by <sup>p</sup> to pool of available memory**
- **<sup>p</sup> must come from a previous call to malloc or realloc.**

#### **void \*realloc(void \*p, size\_t size)**

- **changes size of block p and returns ptr to new block.**
- **contents of new block unchanged up to min of old and new size.**

## **Malloc example**

```
void foo(int n, int m) {
  int i, *p;
  /* allocate a block of n ints */
  if ((p = (int *) malloc(n * sizeof(int))) == NULL) {
   perror("malloc");
   exit(0);
  }
  for (i=0; i<n; i++)
   p[i] = i;/* add m bytes to end of p block */
  if ((p = (int *) realloc(p, (n+m) * sizeof(int))) == NULL) {
   perror("realloc");
   exit(0);
  }
  for (i=n; i < n+m; i++)p[i] = i;/* print new array */
  for (i=0; i<n+m; i++)
    printf("%d\n", p[i]);
  free(p); /* return p to available memory pool */
}
```
## **Assumptions**

#### **Assumptions made in this lecture**

• **memory is word addressed (each word can hold a pointer)**

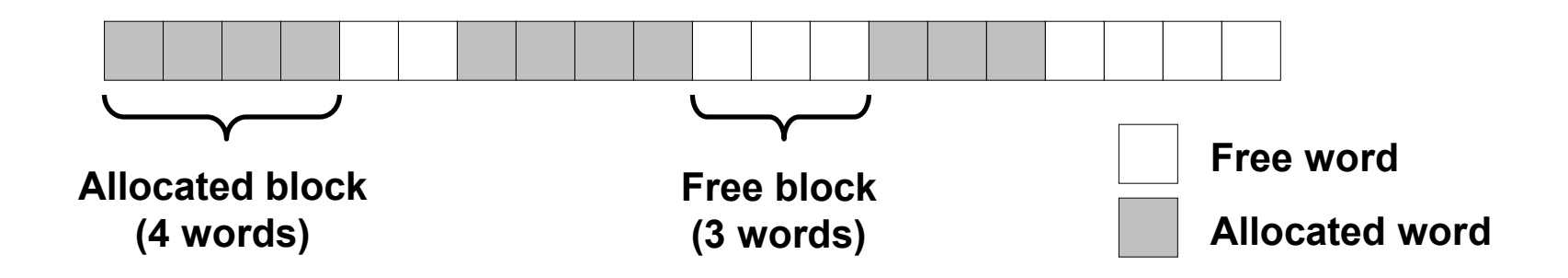

## **Allocation examples**

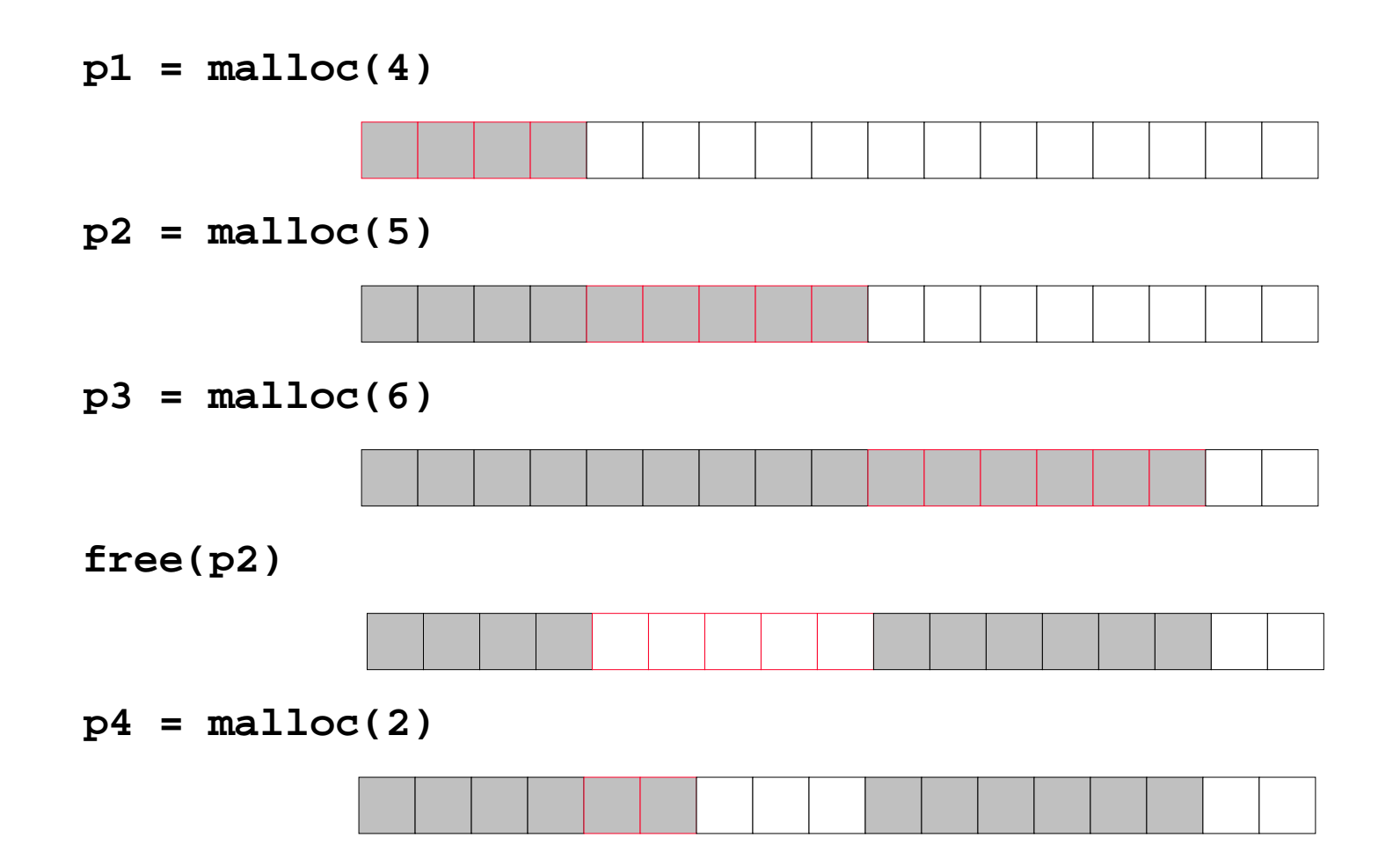

# **Constraints**

### **Applications:**

- **Can issue arbitrary sequence of allocation and free requests**
- **Free requests must correspond to an allocated block**

## **Allocators**

- **Can't control number or size of allocated blocks**
- **Must respond immediately to all allocation requests**
	- *i.e*., can't reorder or buffer requests
- **Must allocate blocks from free memory**
	- *i.e*., can only place allocated blocks in free memory
- **Must align blocks so they satisfy all alignment requirements** – usually 8 byte alignment
- **Can only manipulate and modify free memory**
- **Can't move the allocated blocks once they are allocated**

– *i.e*., compaction is not allowed

# **Goals of good malloc/free**

### **Primary goals**

- **Good time performance for malloc and free**
	- Ideally should take constant time (not always possible)
	- Should certainly not take linear time in the number of blocks

#### • **Good space utilization**

- User allocated structures should be large fraction of the heap.
- want to minimize "fragmentation".

## **Some other goals**

- **Good locality properties**
	- blocks allocated close in time should be close in space
	- Similar-sized blocks should be allocated close in space
- **Robust**
	- can check that **free(p1)** is on a valid allocated object **p1**
	- can check that memory references are to allocated space

# **Performance goals: throughput**

### **Given some sequence of malloc and free requests:**

• *R0, R1, ..., Rk, ... , Rn-1*

### **Throughput:**

- **Number of completed requests per unit time**
- **Example:**
	- 5,000 malloc calls and 5,000 free calls in 10 seconds
	- throughput is 1,000 operations/second.

### **Want to maximize throughput and peak memory utilization.**

• **These goals are often conflicting**

# **Performance goals: peak memory utilization**

**Given some sequence of malloc and free requests:**

• *R0, R1, ..., Rk, ... , Rn-1*

## *Def: aggregate payload P<sub>k</sub>:*

- **malloc(p) results in a block with a** *payload* **of p bytes..**
- $\cdot$  After request  $R_{\scriptscriptstyle{k}}$  has completed, the  $\emph{aggregate payload}$   $P_{\scriptscriptstyle{k}}$  is the sum of **currently allocated payloads. (increases with malloc, decreases with free)**

## *Def: current heap size is denoted by Hk*

• **Note that** *Hk* **is monotonically increasing (generally)**

## *Def: peak memory utilization:*

• **After** *k* **requests,** *peak memory utilization* **is:**

– *Uk = ( maxi<k Pi ) / Hk*

# **Internal Fragmentation**

### **Poor memory utilization caused by** *fragmentation***.**

• **Comes in two forms: internal and external fragmentation**

### **Internal fragmentation**

• **For some block, internal fragmentation is the difference between the block size and the payload size.**

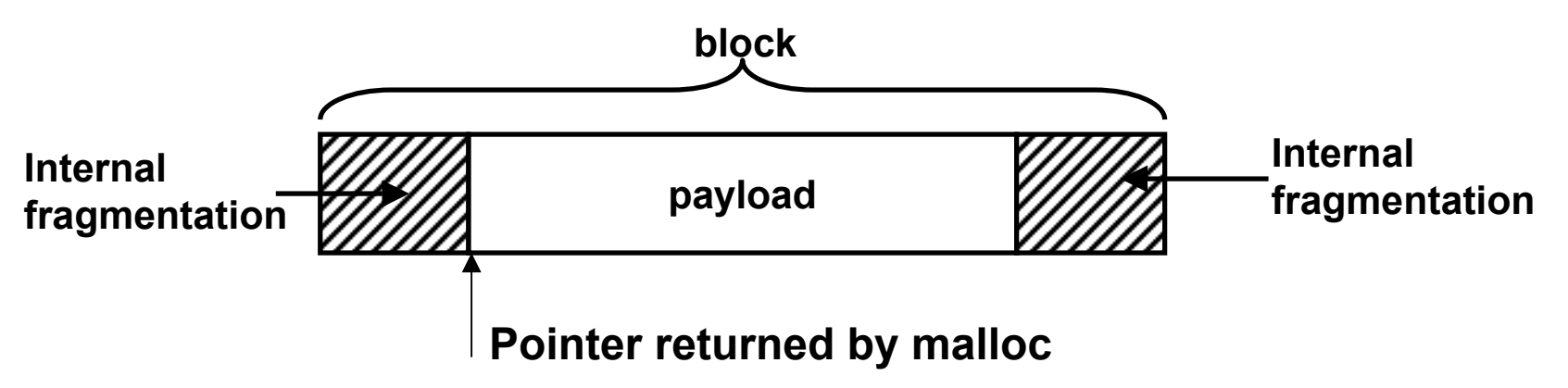

- **Caused by overhead of maintaining heap data structures, padding for alignment purposes, or explicit policy decisions (e.g., not to split the block).**
- **Depends only on the pattern of previous requests, and thus is easy to measure.**

# **External fragmentation**

**Occurs when there is enough aggregate heap memory, but no single free block is large enough**

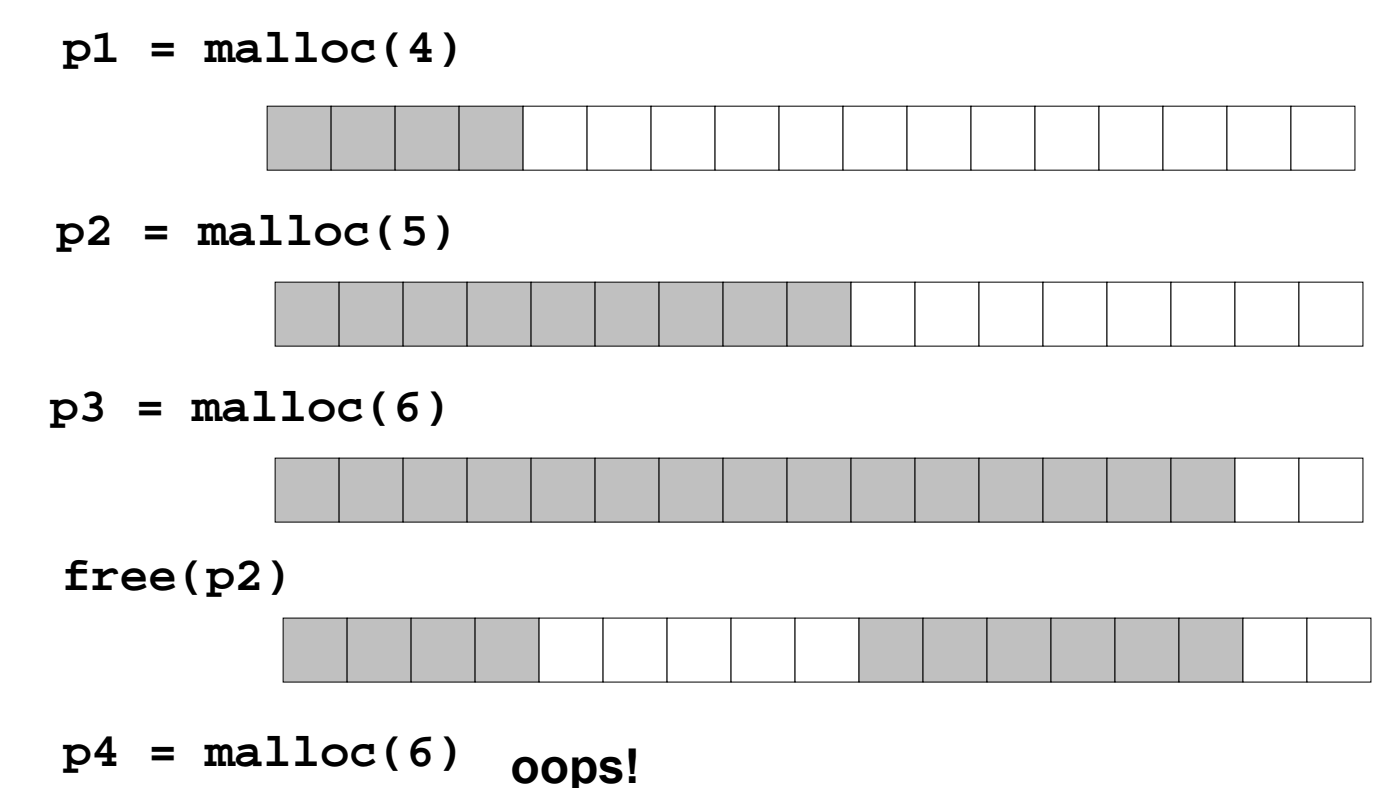

External fragmentation depends on the pattern of future requests, and thus is difficult to measure.

# **Implementation issues**

- **How do we know how much memory to free just given a pointer?**
- **How do we keep track of the free blocks?**
- **What do we do with the extra space when allocating a structure that is smaller than the free block it is placed in?**
- **How do we pick a block to use for allocation -- many might fit?**
- **How do we reinsert freed block?**

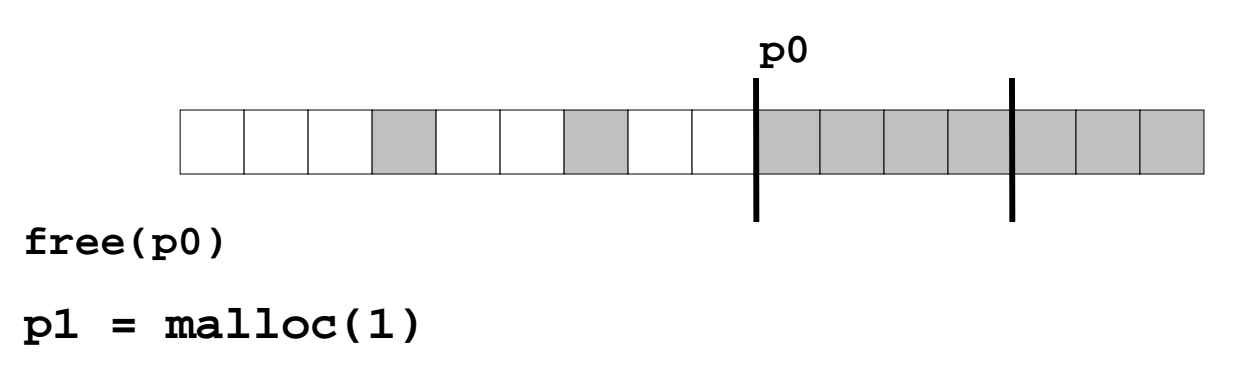

# **Knowing how much to free**

#### **Standard method**

- **keep the length of a structure in the word preceding the structure** – This word is often called the *header field* or *header*
- **requires an extra word for every allocated structure**

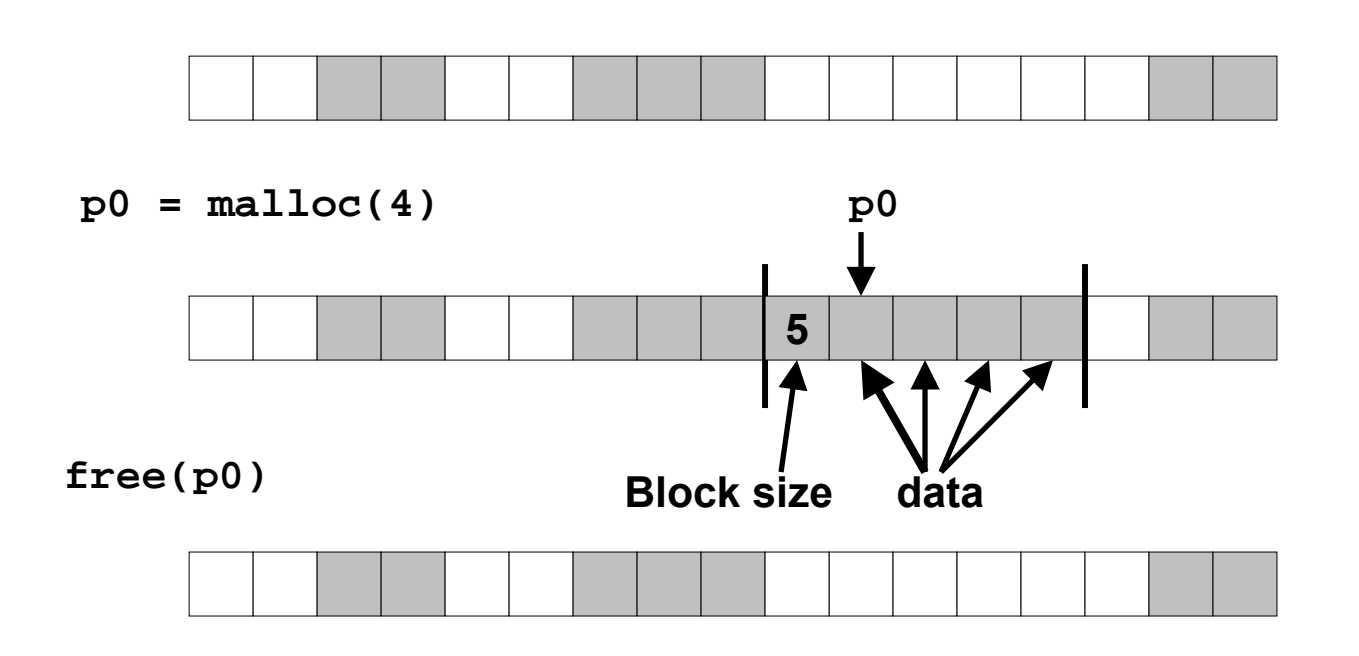

# **Keeping track of free blocks**

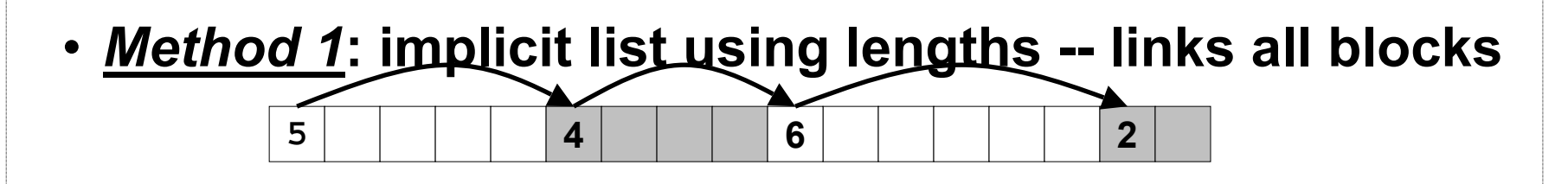

• *Method 2***: explicit list among the free blocks using pointers within the free blocks**

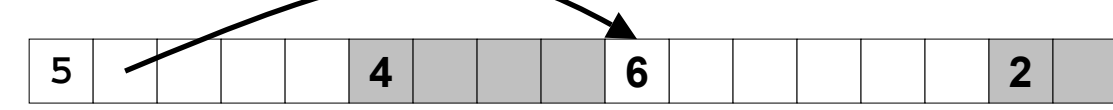

- • *Method 3***: segregated free lists**
	- Different free lists for different size classes

### • *Method 4***: blocks sorted by size**

• Can use a balanced tree (e.g. Red-Black tree) with pointers within each free block, and the length used as a key

# **Method 1: implicit list**

**Need to identify whether each block is free or allocated**

- **Can use extra bit**
- **Bit can be put in the same word as the size if block sizes are always multiples of two (mask out low order bit when reading size).**

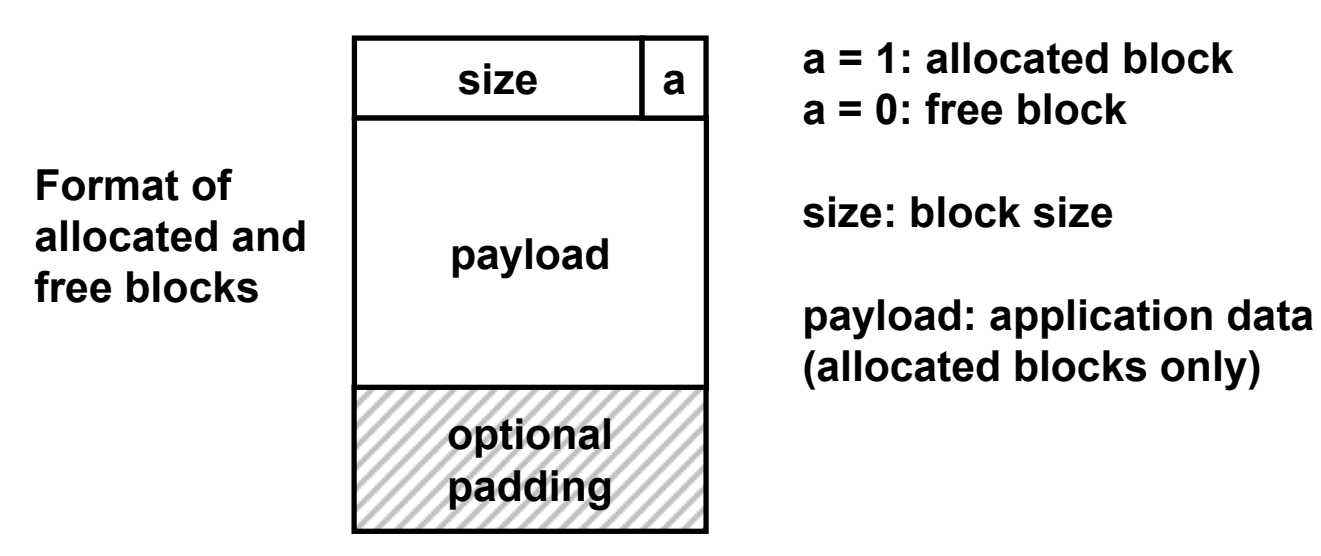

**1 word**

# **Implicit list: finding a free block**

## **First fit:**

• Search list from beginning, choose first free block that fits

```
p = start;
while ((p < end) || // not passed end
      (*p & 1) || // already allocated
      (*p <= len)) // too small
  p+=*p; // goto next block
```
- Can take linear time in total number of blocks (allocated and free)
- In practice it can cause "splinters" at beginning of list

Next fit:

- Like first-fit, but search list from location of end of previous search
- Research suggests that fragmentation is worse

## **Best fit:**

- Search the list, choose the free block with the closest size that fits
- Keeps fragments small --- usually helps fragmentation
- Will typically run slower than first-fit

# **Implicit list: allocating in a free block**

### **Allocating in a free block -** *splitting*

• **Since allocated space might be smaller than free space, we might want to split the block**

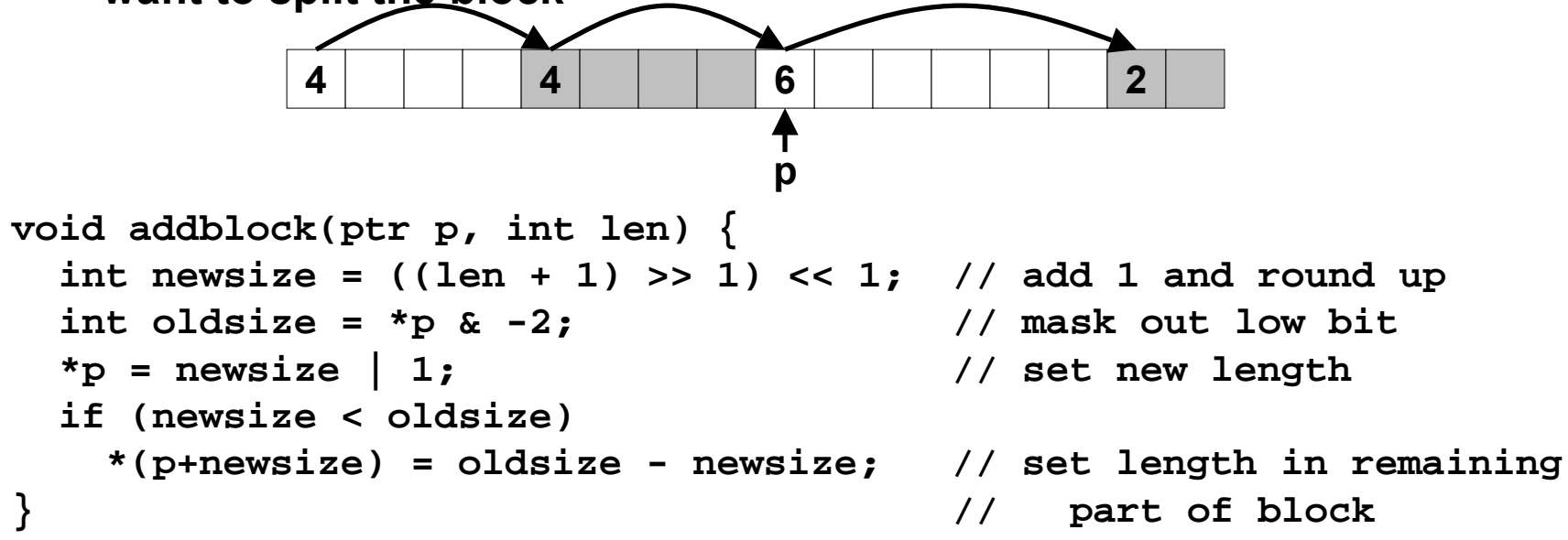

**addblock(p, 2);**

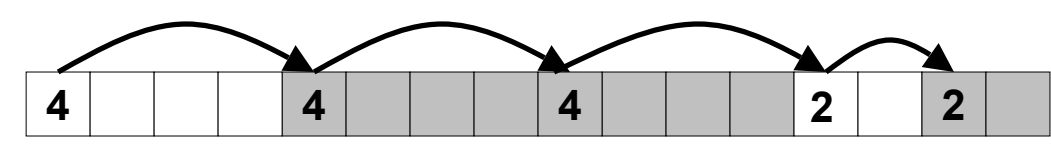

# **Implicit list: freeing a block**

### **Simplest implementation:**

• **Only need to clear allocated flag**

**void free\_block(ptr p) { \*p= \*p & -2}**

• **But can lead to "false fragmentation"** 

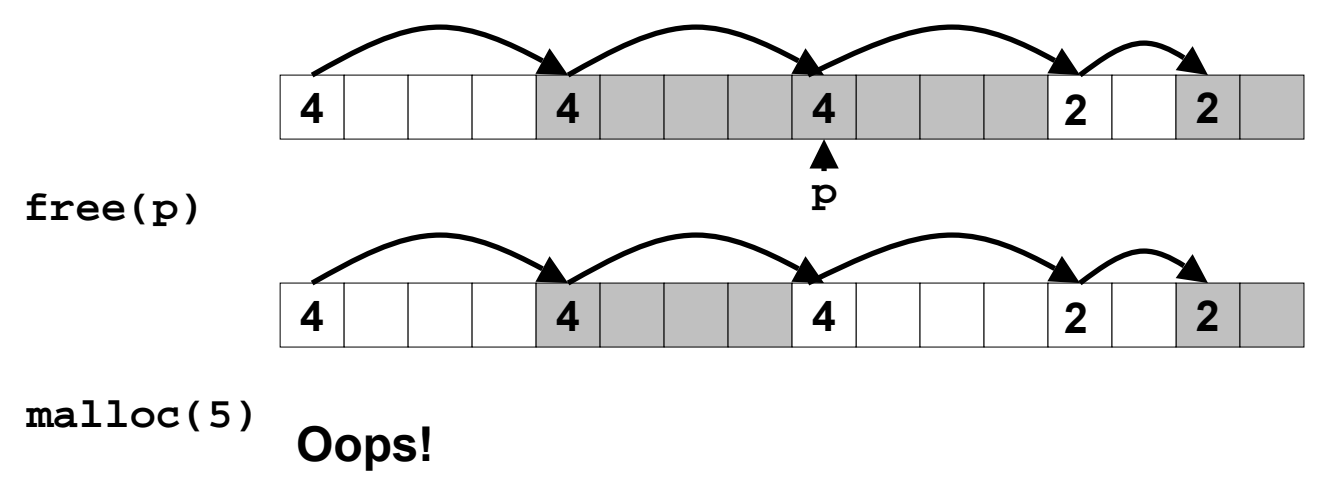

**There is enough free space, but the allocator won't be able to find it**

# **Implicit list: coalescing**

### **Join with next and/or previous block if they are free**

• **Coalescing with next block**

**4**

![](_page_20_Picture_3.jpeg)

**4 2**

**6**

• **But how do we coalesce with previous block?**

# **Implicit list: bidirectional**

#### **Boundary tags [Knuth73]**

- **replicate size/allocated word at bottom of free blocks**
- **Allows us to traverse the "list" backwards, but requires extra space**
- **Important and general technique!**

![](_page_21_Figure_5.jpeg)

## **Constant time coalescing**

![](_page_22_Figure_1.jpeg)

## **Constant time coalescing (case 1)**

![](_page_23_Figure_1.jpeg)

## **Constant time coalescing (case 2)**

![](_page_24_Figure_1.jpeg)

## **Constant time coalescing (case 3)**

![](_page_25_Figure_1.jpeg)

## **Constant time coalescing (case 4)**

![](_page_26_Figure_1.jpeg)

# **Summary of key allocator policies**

## **Placement policy:**

- **first fit, next fit, best fit, etc.**
- **trades off lower throughput for less fragmentation**
	- Interesting observation: segregated free lists (next lecture) approximate a best fit placement policy without having the search entire free list.

## **Splitting policy:**

- **When do we go ahead and split free blocks?**
- **How much internal fragmentation are we willing to tolerate?**

## **Coalescing policy:**

- **immediate coalescing: coalesce adjacent blocks each time free is called**
- **Deferred coalescing: try to improve performance of free by deferring coalescing until needed. e.g.,**
	- coalesce as you scan the free list for malloc.
	- coalesce when the amount of external fragmentation reaches some threshold.

# **Implicit lists: Summary**

- **Implementation: very simple**
- **Allocate: linear time worst case**
- **Free: constant time worst case -- even with coalescing**
- **Memory usage: will depend on placement policy**
	- **First fit, next fit or best fit**

**Not used in practice for malloc/free because of linear time allocate. Used in many special purpose applications.**

**However, the concepts of splitting and boundary tag coalescing are general to** *all* **allocators.**

# For more information of dynamic storage allocators

- D. Knuth, "The Art of Computer Programming, Second **Edition", Addison Wesley, 1973** 
	- the classic reference on dynamic storage allocation
- Wilson et al, "Dynamic Storage Allocation: A Survey and Critical Review", Proc. 1995 Int'l Workshop on Memory Management, Kinross, Scotland, Sept, 1995.
	- comprehensive survey
	- available from the course web page (see Documents page)

## **Implicit Memory Management Garbage collector**

*Garbage collection:* **automatic reclamation of heapallocated storage -- application never has to free**

```
void foo() {
   int *p = <b>multiple(128)</b>return; /* p block is now garbage */
}
```
### **Common in functional languages, scripting languages, and modern object oriented languages:**

• **Lisp, ML, Java, Perl, Mathematica,** 

#### **Variants (conservative garbage collectors) exist for C and C++**

• **Cannot collect all garbage**

# **Garbage Collection**

#### **How does the memory manager know when memory can be freed?**

- **In general we cannot know what is going to be used in the future since it depends on conditionals**
- **But we can tell that certain blocks cannot be used if there are no pointers to them**

### **Need to make certain assumptions about pointers**

- **Memory manager can distinguish pointers from non-pointers**
- **All pointers point to the start of a block**
- **Cannot hide pointers (e.g. by coercing them to an int, and then back again)**

# **Classical GC algorithms**

## **Mark and sweep collection (McCarthy, 1960)**

• **Does not move blocks (unless you also "compact")**

## **Reference counting (Collins, 1960)**

• **Does not move blocks (not discussed)**

### **Copying collection (Minsky, 1963)**

• **Moves blocks (not discussed)**

**For more information see** *Jones and Lin, "Garbage Collection: Algorithms for Automatic Dynamic Memory", John Wiley & Sons, 1996.*

# **Memory as a graph**

#### **We view memory as a directed graph**

- **Each block is a node in the graph**
- **Each pointer is an edge in the graph**
- **Locations not in the heap that contain pointers into the heap are called** *root* **nodes (e.g. registers, locations on the stack, global variables)**

![](_page_33_Figure_5.jpeg)

**A node (block) is** *reachable* **if there is a path from any root to that node. Non-reachable nodes are** *garbage* **(never needed by the application)**

## **Memory-related bugs**

**Dereferencing bad pointers Reading uninitialized memory Overwriting memory Referencing nonexistent variables Freeing blocks multiple times Referencing freed blocks Failing to free blocks**

## **Dereferencing bad pointers**

The classic scanf bug

 $scanf("ad", val);$ 

## **Reading uninitialized memory**

#### Assuming that heap data is initialized to zero

```
/* return y = Ax * /int *matvec(int **A, int *x) {
   int *y = malloc(N*sizeof(int));int i, j;
   for (i=0; i<N; i++)for (j=0; j<N; j++)y[i] += A[i][j]*x[j];
  return y;
\}
```
#### *Allocating the (possibly) wrong sized object*

```
int **p;
p = malloc(N*sizeof(int));
for (i=0; i<N; i++) {
   p[i] = \text{malloc}(M^*sizeof(int));}
```
### Off-by-one

int \*\*p;  $p = \text{malloc}(N^* \text{sizeof}(int *));$ for  $(i=0; i<=N; i++)$  {  $p[i] = \text{malloc}(M^*sizeof(int));$ 

### *Not checking the max string size*

```
char s[8];
int i;
gets(s); /* reads "123456789" from stdin */
```
#### **Basis for classic** *buffer overflow attacks*

- **1988 Internet worm**
- **modern attacks on Web servers**
- **AOL/Microsoft IM war**

#### *Referencing a pointer instead of the object it points to*

```
int *BinheapDelete(int **binheap, int *size) {
   int *packet;
  packet = binheap[0];
  binheap[0] = binheap[*size - 1];
   *size--;
  Heapify(binheap, *size, 0);
  return(packet);
}
```
### **Misunderstanding pointer arithmetic**

```
int *search(int *p, int val) {
  while (*p < *p != val)p += sizeof(int);
  return p;
```
## **Referencing nonexistent variables**

#### **Forgetting that local variables disappear when a function returns**

```
int *foo () \{int val;
   return &val;
```
## **Freeing blocks multiple times**

### **Nasty!**

```
x = \text{malloc}(N^*sizeof(int));<manipulate x>
free(x);y = \text{malloc}(M^* \text{sizeof(int)});<manipulate y>
free(x);
```
## **Referencing freed blocks**

#### Evil!

```
x = malloc(N*sizeof(int));
<manipulate x>
free(x);\bullet\bullet\bullety = \text{malloc}(M^* \text{sizeof(int)});for (i=0; i < M; i++)y[i] = x[i]+;
```
## **Failing to free blocks** (memory leaks)

### slow, long-term killer!

 $foo()$  { int  $*x = \text{malloc}(N * \text{sizeof(int)});$  $\bullet\bullet\bullet$ return;

# **Failing to free blocks** (memory leaks)

### **Freeing only part of a data structure**

```
struct list \{int val:
   struct list *next;
\} ;
foo() \{struct list *head =
               malloc(sizeof(struct list));
  head->val = 0;
   head - next = NULL;
   <create and manipulate the rest of the list>
   free(head);return;
```
# **Dealing with memory bugs**

### **Conventional debugger (gdb)**

- **good for finding bad pointer dereferences**
- **hard to detect the other memory bugs**

## **Debugging malloc (CSRI UToronto malloc)**

- **wrapper around conventional malloc**
- **detects memory bugs at malloc and free boundaries**
	- memory overwrites that corrupt heap structures
	- some instances of freeing blocks multiple times
	- memory leaks
- **Cannot detect all memory bugs**
	- overwrites into the middle of allocated blocks
	- freeing block twice that has been reallocated in the interim
	- referencing freed blocks

# **Dealing with memory bugs (cont.)**

### **Binary translator (Atom, Purify)**

- **powerful debugging and analysis technique**
- **rewrites text section of executable object file**
- **can detect all errors as debugging malloc**
- **can also check each individual reference at runtime**
	- bad pointers
	- overwriting
	- referencing outside of allocated block

## **Garbage collection (Boehm-Weiser Conservative GC)**

• **let the system free blocks instead of the programmer.**